## SAP ABAP table EUE\_EVER\_NODE {Environment Determination for Installation}

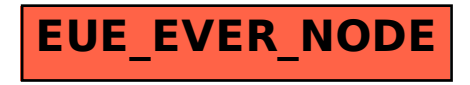